**Checkliste**

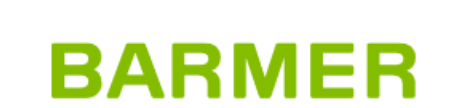

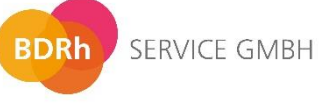

# richtercareconsulting

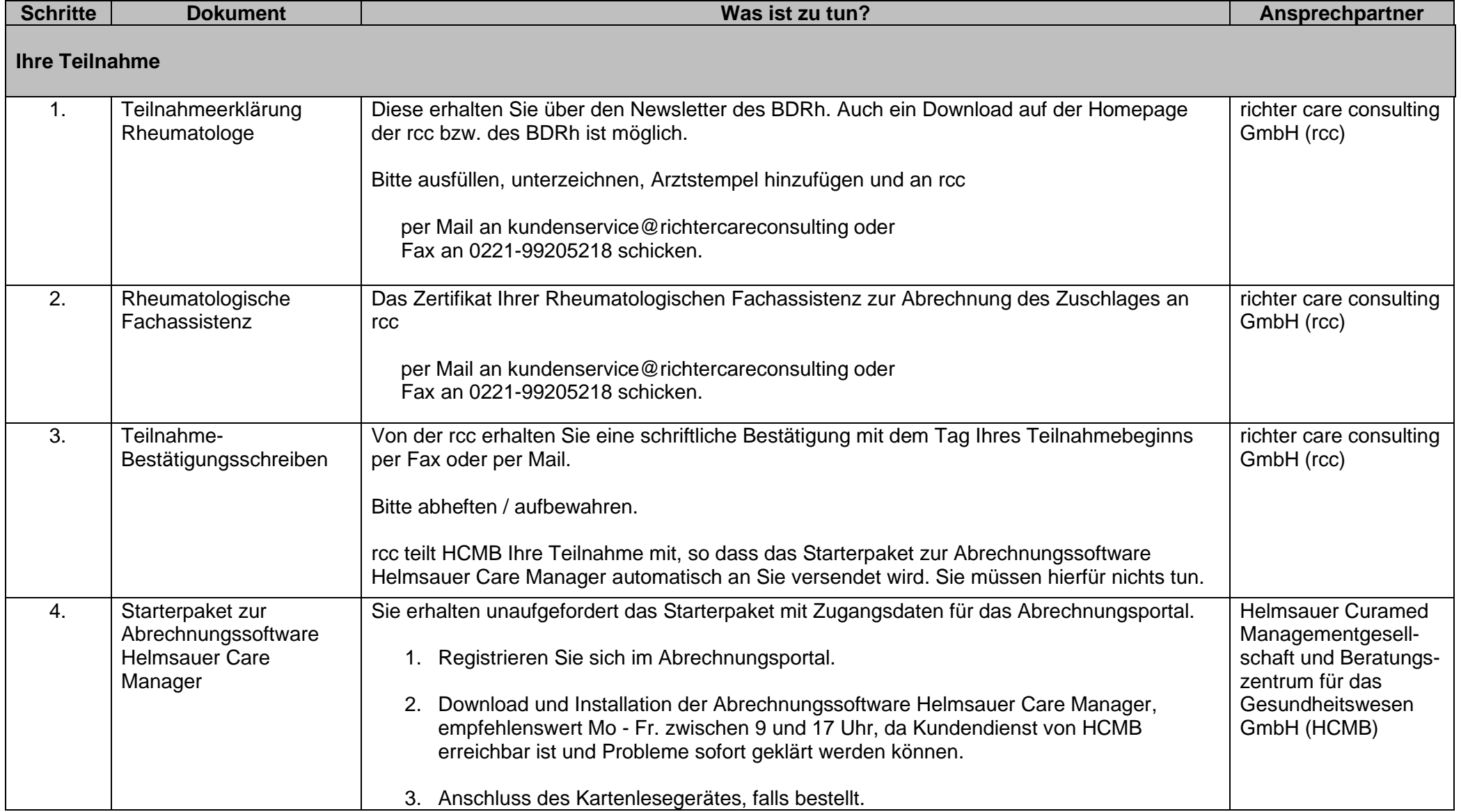

### **Checkliste**

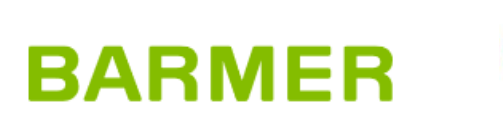

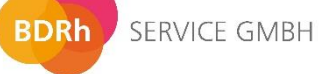

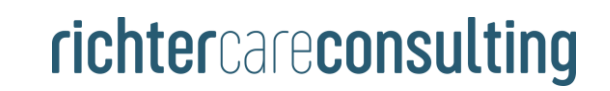

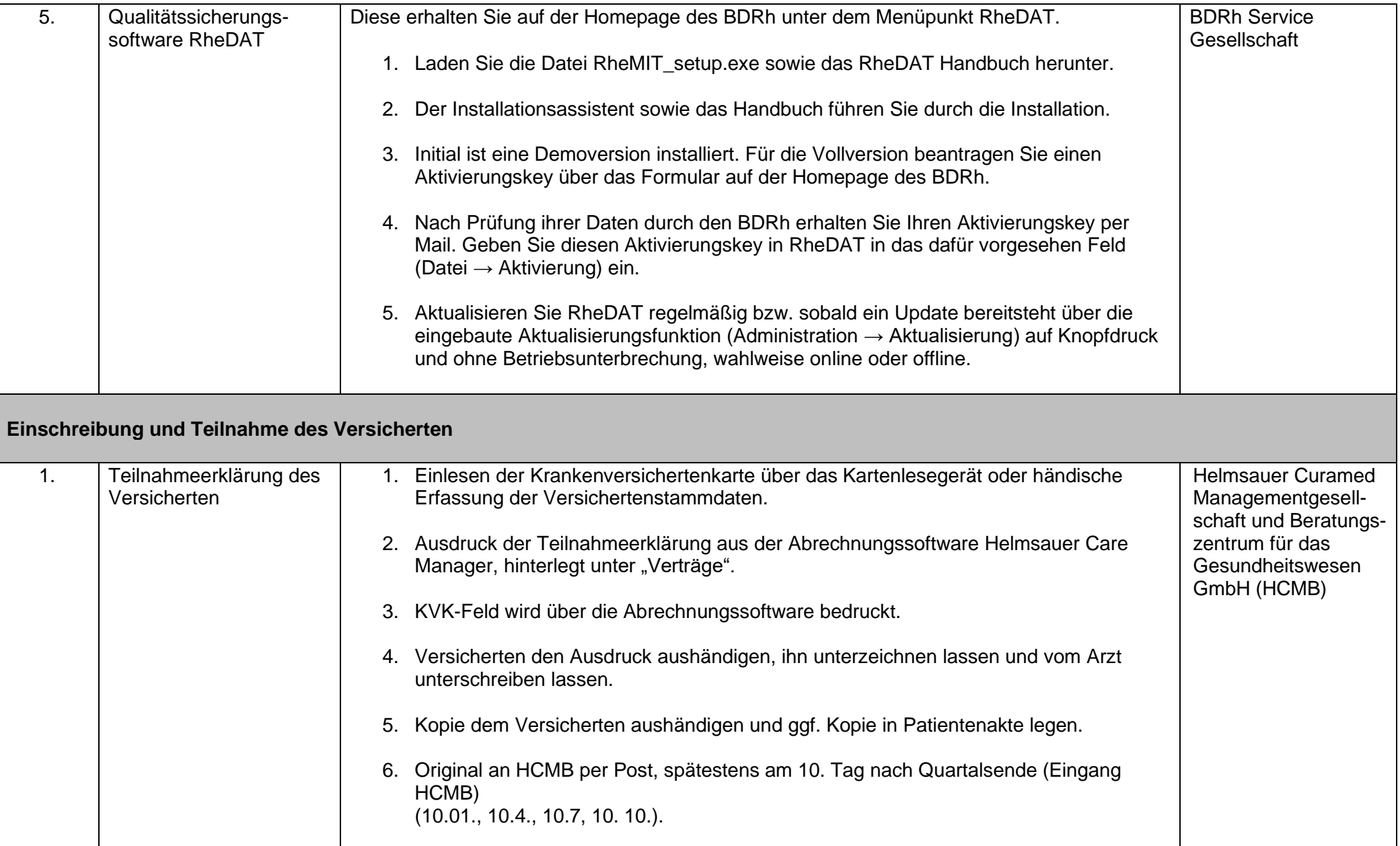

### **Checkliste**

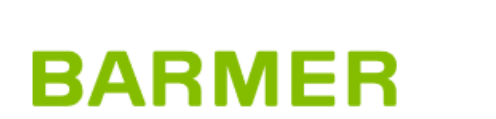

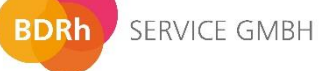

## richtercareconsulting

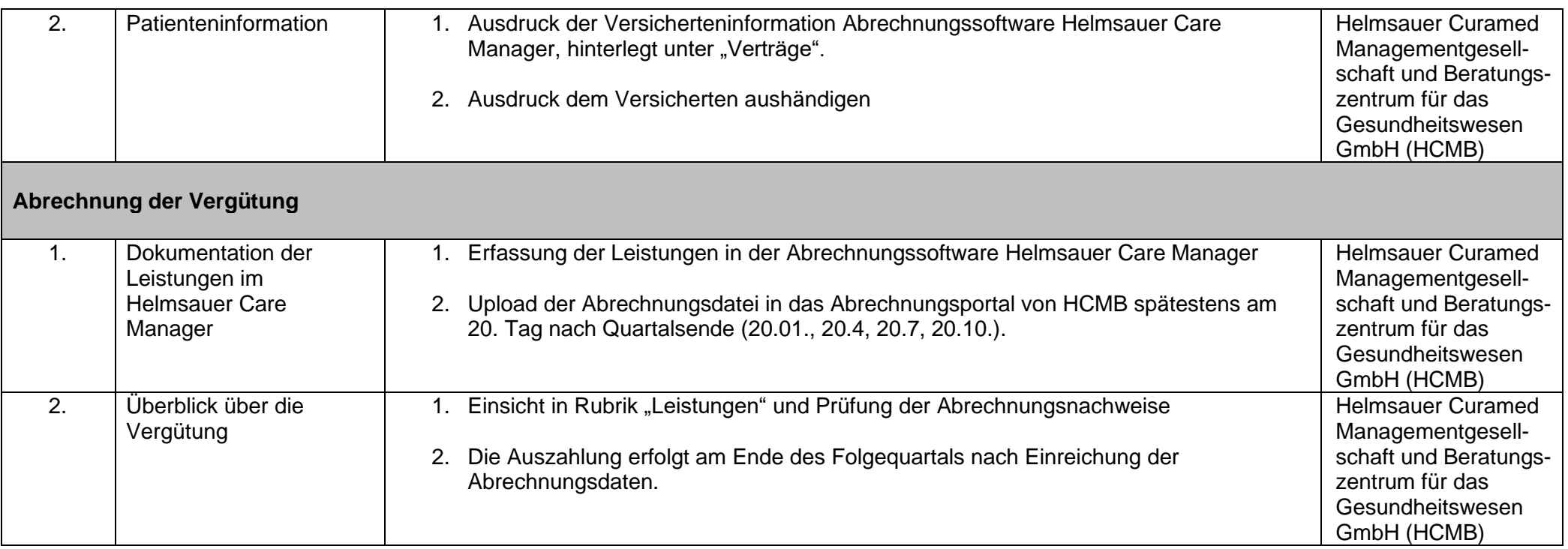

#### **Bei Fragen können Sie sich gerne an die folgenden Ansprechpartner wenden:**

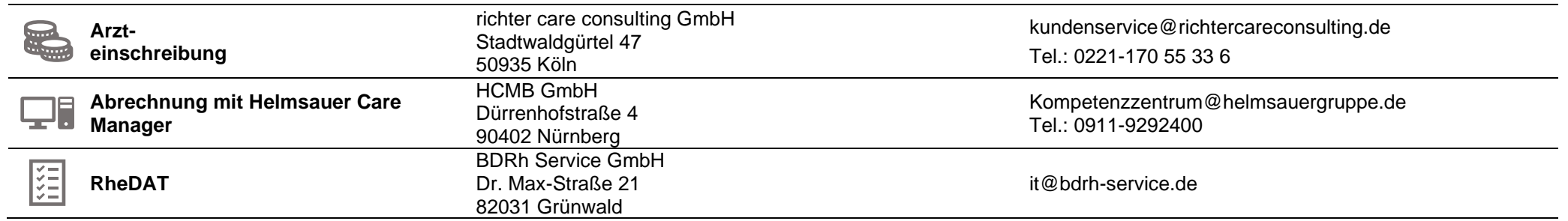